## AAPT conference expectations

## Participants

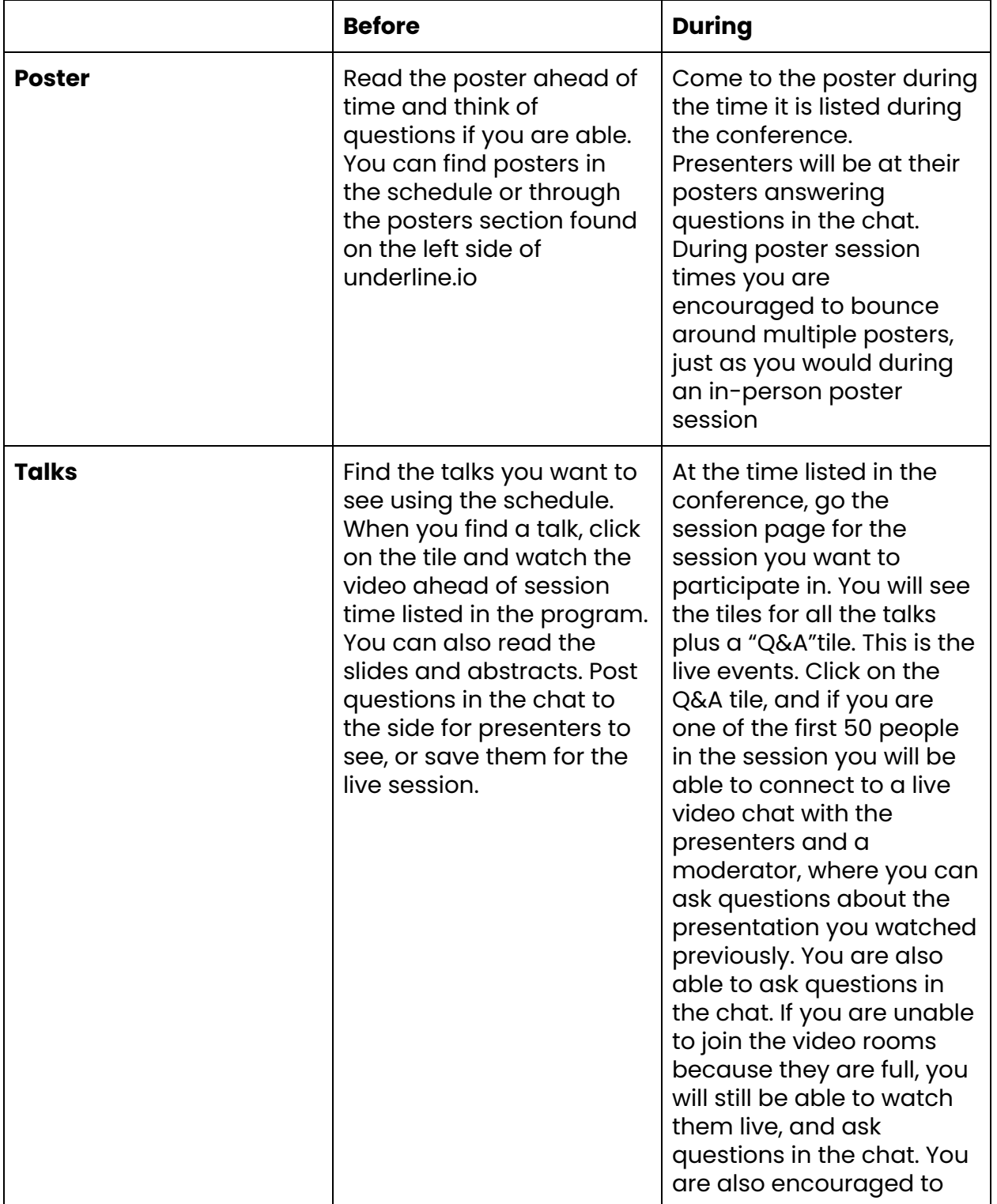

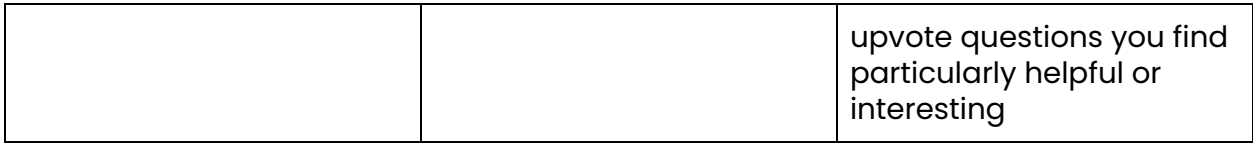

## Presenters

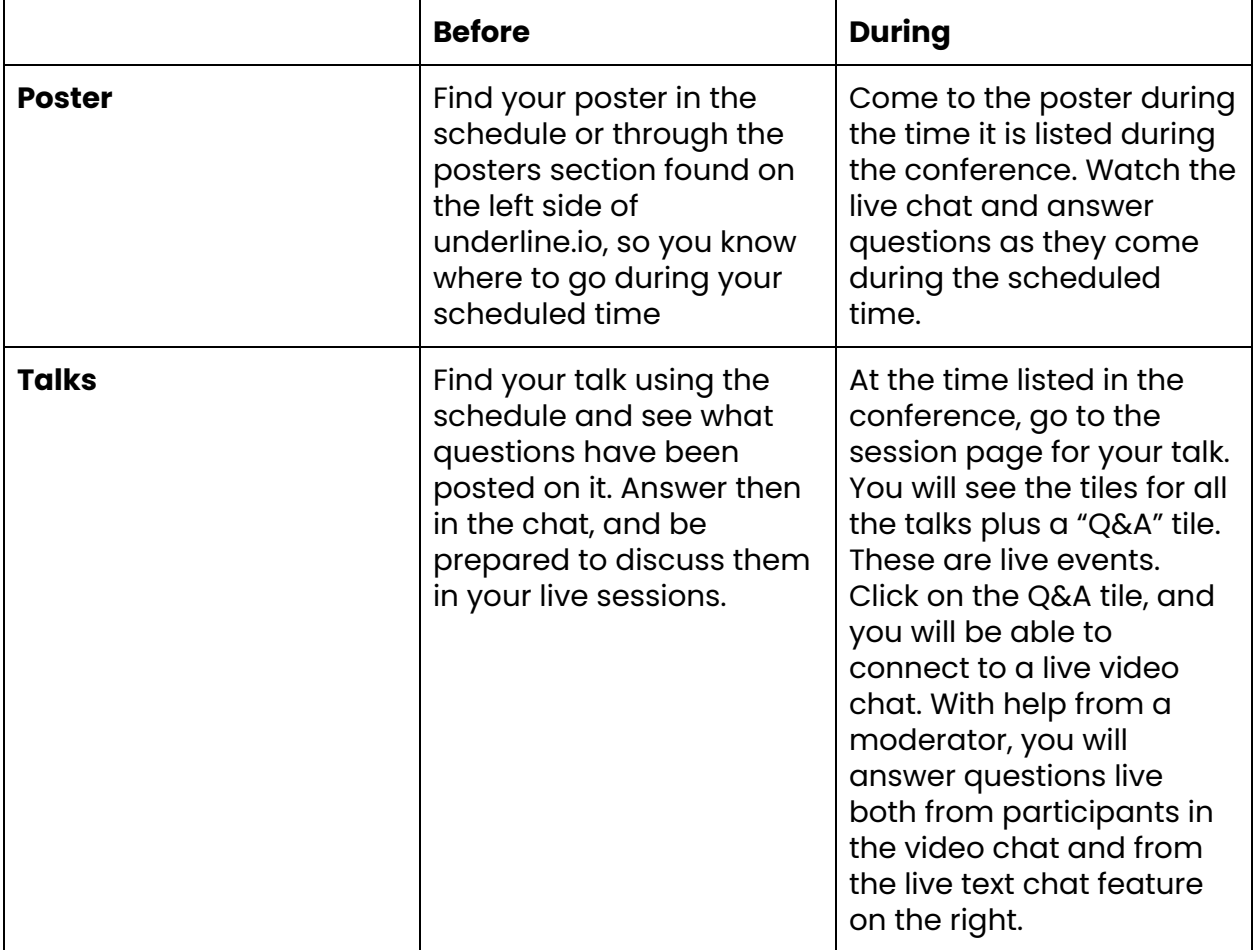